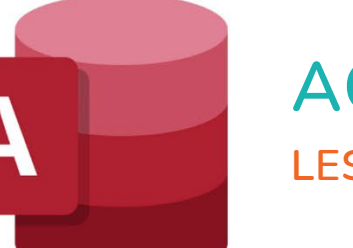

 $\bigcirc$ 

 $\bullet$ 

 $\mathbf{r}^{\mathrm{I}}$ 

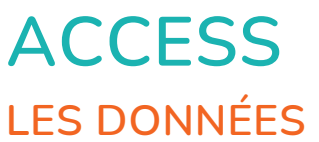

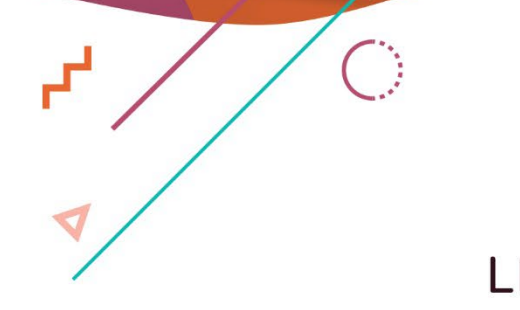

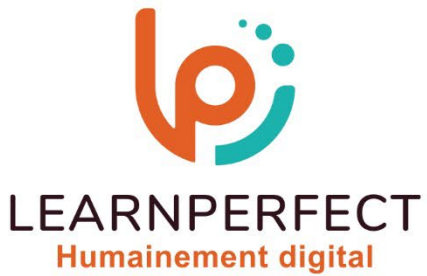

C

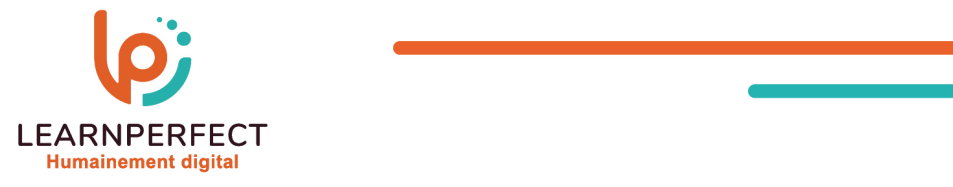

# **PROGRAMME DE FORMATION ACCESS**

## **Intitulé**

Les données

## **Public visé**

Toute personne ayant dans son activité professionnelle à effectuer de nouveaux traitement au sein d'une base de données.

## **Prérequis**

- o Matériel informatique et connexion internet dans le cadre des formations en distanciel et présentiel chez le Client.
- o Le logiciel concerné dans le cadre de votre formation.
- Un test de positionnement est à réaliser en amont de la formation et conditionne l'accès à la formation adapté au niveau et objectifs de l'apprenant.

## **Durée et modalités d'accès**

Selon la modalité de dispensation de la formation :

- Classe virtuelle individuelle : Durée recommandée de 4H (Autre durée possible : 2H) Référence : AC-I4
- Classe virtuelle collective : Durée recommandée de 7H (Autre durée possible : 3,5H)
	- o En intra-entreprise Référence : AC-I4CRA
	- o En présentiel Durée recommandée de 1 jour

Nous contacter pour toute autre durée.

#### **Financement**

- o Tarifs : nos formations sont adaptées aux besoins des participants. Merci de nous contacter pour un devis personnalisé.
- o Formations finançables au titre du plan de développement des compétences et par les OPCO dans le cadre du CPF sous réserve d'éligibilité et d'être associées à une certification.

#### **Thème de la formation**

o Permettre à l'apprenant d'extraire et/ou réaliser des calculs sur tout ou une partie des enregistrements de sa base de données.

### **Certification**

- o Optionnel : passage d'une certification au choix du stagiaire.
- o Les certifications proposées sont les suivantes : TOSA.

#### **Objectifs**

- o Rechercher et filtrer des enregistrements.
- o Créer des requêtes sélection et actions.
- o Créer des graphiques.
- o Créer une relation.
- o Personnaliser un état.

10 Passage Josset 75011, Paris

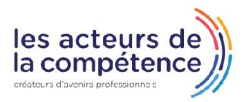

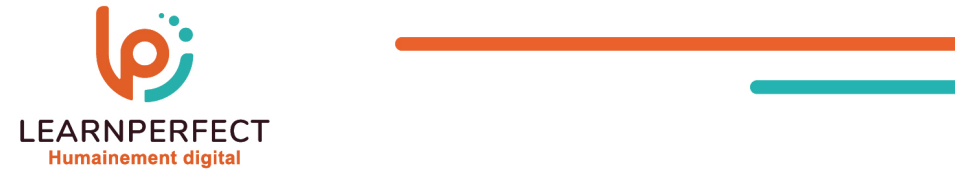

#### **Contenu Pédagogique**

o Le contenu pédagogique est personnalisable en fonction des durées de formation selon les besoins, niveaux de compétence et rythme d'apprentissage des apprenants assurant ainsi une approche pédagogique précise et efficace.

## Rechercher des données

- o Rechercher des données
- o Effectuer une recherche approximative
- o Remplacer des données

#### $\blacktriangleright$  Filtrer des enregistrements

- o Filtrer les enregistrements
- o Utiliser plusieurs critères de sélection

## Créer des requêtes sélections

- o Comprendre ce qu'est une requête
- o Créer une requête à l'aide de l'assistant
- o Créer des requêtes mono table et multi tables
- o Distinguer les différentes jointures
- o Utiliser des critères
- o Effectuer des regroupements
- o Utiliser des calculs
- o Créer des requêtes paramétrées

## ▶ Créer et utiliser des requêtes actions

- o Découvrir les différentes requêtes actions
- o Utiliser les requêtes Mise à jour
- o Utiliser les requêtes Création de table
- o Utiliser les requêtes suppression
- o Utiliser les requêtes Ajout

#### **Personnaliser un état**

- o Découvrir les astuces pour personnaliser un état
- o Utiliser les requêtes analyse croisées
- o Découvrir les requêtes d'analyse croisées

# Utiliser des requêtes pour créer des graphiques

o Comprendre la création des graphiques grâce aux requêtes

10 Passage Josset 75011, Paris

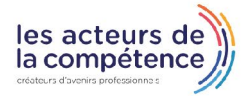

8 www.learnperfect.fr

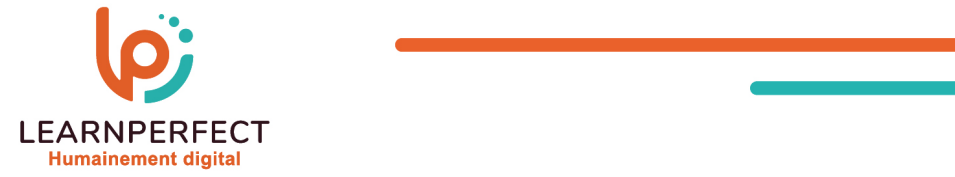

#### **Moyens pédagogiques et techniques**

- Parcours pédagogique en face à face à distance avec un formateur expert.
- o Utilisation de la classe virtuelle.
- o Méthode utilisée : en cours individuel ou collectif.
- o Les sessions seront réservées en autonomie par l'apprenant depuis sa plateforme.
- o Session pratiques avec exercices préparatoires et de consolidation récupérés depuis l'espace apprenant avec corrigés intégrés.
	- o Phase de pré-learning : préparation à la session à venir par la lecture de ressources pédagogiques proposés dans le support de cours.
	- o Phase de mise en pratique : durant le cours, mise en application situationnelle favorisant l'interaction et permettant d'approfondir la compréhension et d'acquérir les compétences nécessaires pour utiliser Access avec aisance en contexte.

#### **Modalités de suivi de l'exécution et appréciation des résultats**

- o Formation personnalisée, animée par un formateur dédié.
- o Audit de début de formation: évaluation préalable du niveau et recueil de besoins de l'apprenant à travers un quiz (écrit sous format de QCM).
- o En amont de la formation individuelle, le formateur étudie à partir de l'évaluation, les besoins et réponses de l'apprenant, pour adapter les cours dispensés et ainsi prescrire un parcours individualisé.
- o À l'issue de chaque session pédagogique: Compte-rendu rédigé par le formateur avec mesure des acquis.
- o Contrôle continu par le formateur tout au long de la formation.
- o Evaluations formatives tout le long de la formation : Cours par cours par rapport à une fiche de suivi.
- o Un bilan de fin de formation correspondant aux points acquis est rédigé par le formateur.
- o Délivrance d'une attestation de fin de formation : Le suivi des sessions donnera lieu à la production d'attestations de suivi de la formation certifiées par Learnperfect.

#### **Modalités d'assistance et d'accompagnement**

- o Tout au long de la période d'apprentissage, l'accompagnement est assuré par des formateurs tuteurs, ayant une expérience d'au moins 3 ans dans la formation pour adulte et un formateur référent.
- o L'apprenant est également accompagné par le service relation client, joignable de 8h à 18h toute la journée, du lundi au vendredi par mail relationclient@learnperfect.fr par téléphone au +33 1 49 59 62 65.
- o Un service support est à l'écoute de l'apprenant pour toute sollicitation lors de démarrage de cours ou d'éventuels réglages à faire pour l'accès à l'espace apprenant ou à la classe virtuelle.

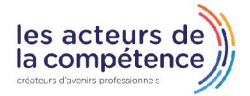

 $\%$  01.49.59.62.62

8 www.learnperfect.fr

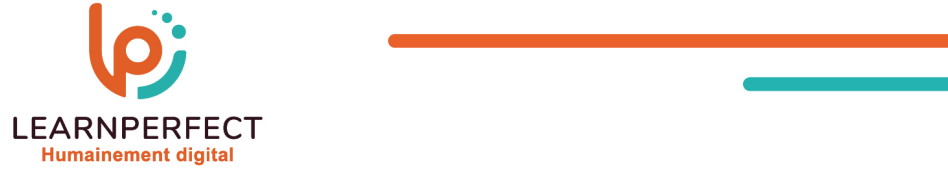

#### **Délais d'accès**

o L'accès aux ressources pédagogiques est réalisé dans les 15 jours ouvrés suite à la réception du devis validé ou de la convention de stage par le bénéficiaire.

### **Accessibilité aux personnes handicapées**

o Nos formations sont accessibles aux personnes en situation de handicap. Merci de nous contacter pour toute question ou demande à ce sujet.

#### **Tarifs**

o Nos formations sont adaptées aux besoins des participants. Merci de nous contacter pour un devis personnalisé.

#### **Certificat qualité du prestataire**

o LearnPerfect est certifié Qualiopi.

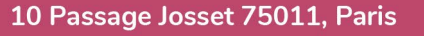

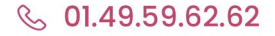

01 49 59 62 62 01 49 59 62 62

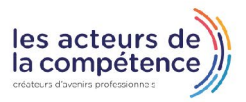